# Ontsnappingen in forth EXIT LEAVE WHILE THROW

Voor Forth-gg Bilthoven augustus 2023 an

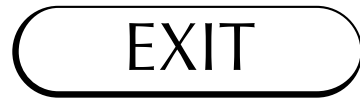

ALIGNED (32bits), beginnerscode

```
ALIGNED ( adr -- adr2 ) dup 4 mod
  dup 3 = if drop 1 + elsedup 2 = if drop 2 + elsedup 1 = if drop 3 + else
  dup \theta = if drop then then then then ; \sqrt{47}
```
**Testmateriaal** 

```
-5 aligned -4 aligned
-3 aligned -2 aligned -1 aligned 0 aligned . . . .
 1 aligned 2 aligned 3 aligned 4 aligned.
  5 aligned .
\ 32bits
  hx 8000,0003 aligned hx u.
 hx 7FFF,FFFD aligned hx u.
\ 16bits
 hx 8003 aligned hx u.
  hx 7FFD aligned hx u.
```
Met EXIT

```
ALIGNED ( adr -- adr2 ) dup 4 mod
  dup 3 = if drop 1 + exit thendup 2 = if drop 2 + exist thendup 1 = if drop 3 + exit thendup 0 = i f drop exit then ; \sqrt{45}
```
### Gestroomlijnd

Twee DUP's, twee DROP's en twee EXIT's minder

```
: ALIGNED ( adr -- adr2 ) dup 3 and
   dup 3 = i f drop 1 + exit then
   dup 2 = i f drop 2 + exit then
1 = if \t3 + \tthen ; \t34
```
Nog iets korter

```
: ALIGNED ( adr -- adr2 ) dup 3 and
    dup 3 = if drop 1 + exit thendup 2 = if + exit then
               if \begin{array}{ccc} + & e \times 11 & \text{then} \\ \text{if} & 3 + \text{then} \\ \end{array};
```
#### Brain wave

Per bit naar boven afronden, getriggerd door  $DUP 2 = IF +$ 

```
: ALIGNED ( adr -- adr2 )
  dup 1 and +dup 2 and + ; \sqrt{10}
```
Brain wave 2

Drie varianten met -4 AND zonder IF (Bij -4 zijn alle bits gezet behalve de laagste twee)

```
: ALIGNED ( adr -- adr2 ) 3 + -4 and ; \sqrt{6}: ALIGNED ( adr -- adr2 ) 1- -4 and cell+ ; \sqrt{5}: ALIGNED ( adr -- adr2 ) negate -4 and negate ; \sqrt{5}
```
✺ Vraag: hoe zou de 64 bits ALIGNED er uitzien?

# LEAVE

```
... do ... if ... leave then ... loop
... do ... ?leave ... loop
... do ... if ... i leave then ... loop ?
... do ... if ... i unloop exit then \ldots loop ... ;
```

```
: TEL1 ( -- ? )
     100,0000 0
     do key? if key drop i leave then
     loop ;
```
Oplossingen

```
: TEL2 ( -- i | true )
     100,0000 0
     do key? if key drop i unloop exit then
     loop true ;
: TEL3 ( -- i | true )
    true \qquad \qquad \setminus dummy
     100,0000 0
     do key? if key drop i and leave then
     loop ;
```
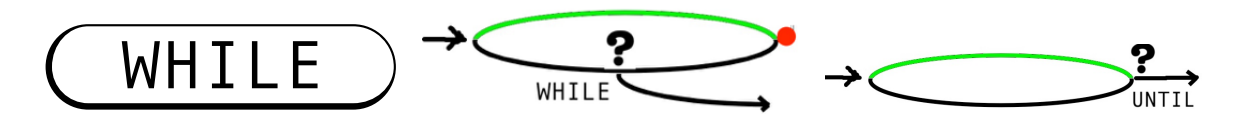

Je kunt een eenvoudige BEGIN-WHILE-REPEAT altijd herschrijven als een BEGIN-UNTIL door de aanvangsvoorwaarde buiten de lus te testen.

```
: TYPE1 ( a n -- )
   bounds
   BEGIN 2dup <> WHILE count emit REPEAT
  2drop ; \sqrt{10}: TYPE2 ( a n -- )
   dup if bounds
         BEGIN count emit 2dup = UNTIL
  then 2drop ; \sqrt{11}
```
begin ... while ... repeat begin ... while ... again then

begin ... while ... while ... again then then ?

```
begin ...
       while ...
       while ...
again then ...
       then ... ?
```
#### Oplossingen

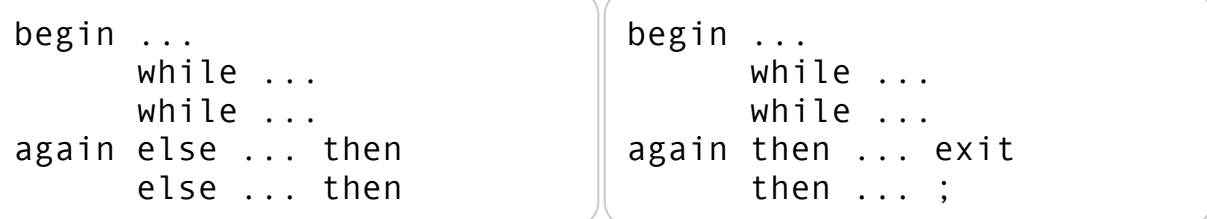

#### Of met UNTIL

```
begin ...
       while ...
       while ...
until ...
       else ... then
       else ... then
                                 begin ...
                                         while ...
                                         while ...
                                 until ... exit
                                         then ... exit
                                         then ... ;
```

```
decimal
100 0 value STAP ?dup drop
to stap
: T ( x - - ) begin dup .
        dup 9 mod while
        dup 11 mod while
        stap +
    again ." Ik voel me niet gehoord :( "
 else ." elf " then
 else ." negen " then
    drop ;
```
**THROW** 

: THROW ( n -- ? ) ?dup if Herstel-CATCH-toestand then ;

 $(Toestand = ip sprp inputstroom)$ 

#### CATCH is een EXECUTE die nog wat extra doet

```
: CATCH ( token -- ... 0 | n<>0 )
     Save-toestand-op-de-returnstack
     execute
     Verwijder-toestand-van-de-returnstack
     0 ;
```

```
: FORTH-GG ( -- n ) \ n in 0..9
    key ch 0 - 9 over u<
   if 13 throw ( 4 ) then \sqrt{13} and throw
   \cdot " F" ;
: BOSLAAN forth-gg 40 + ." o" ;
: BILTHOVEN boslaan 300 + ." r" ;
: UTRECHT bilthoven 2000 + ." t" ;
: NL utrecht 10000 + ." h " ;
```

```
: TEST ( -- )
    ['] nl catch (\leftrightarrow) 13 =
     if ." Dit was geen cijfer " exit
     then . ;
```

```
: CIJFER ( -- )
     begin
         ['] nl catch (\leftrightarrow) 13 <>
     until . ;
```
# Je kunt het ook overdrijven

#### Hailstone-rij van een getal x(0)

- Het eerste getal is  $x(0)$  (unsigned)
- Berekening van de volgende getallen: voor oneven  $x(i) \to x(i+1) = x(i) * 3 + 1$ voor even  $x(i) \rightarrow x(i+1) = x(i) / 2$
- Stop bij x(n)=1 (zijn er oneindig lange rijen?)
- n is de lengte van de rij

✺ Gevraagd: na hoeveel stappen eindigt een Hailstone-rij die met x(0) begint? Detecteer overflow.

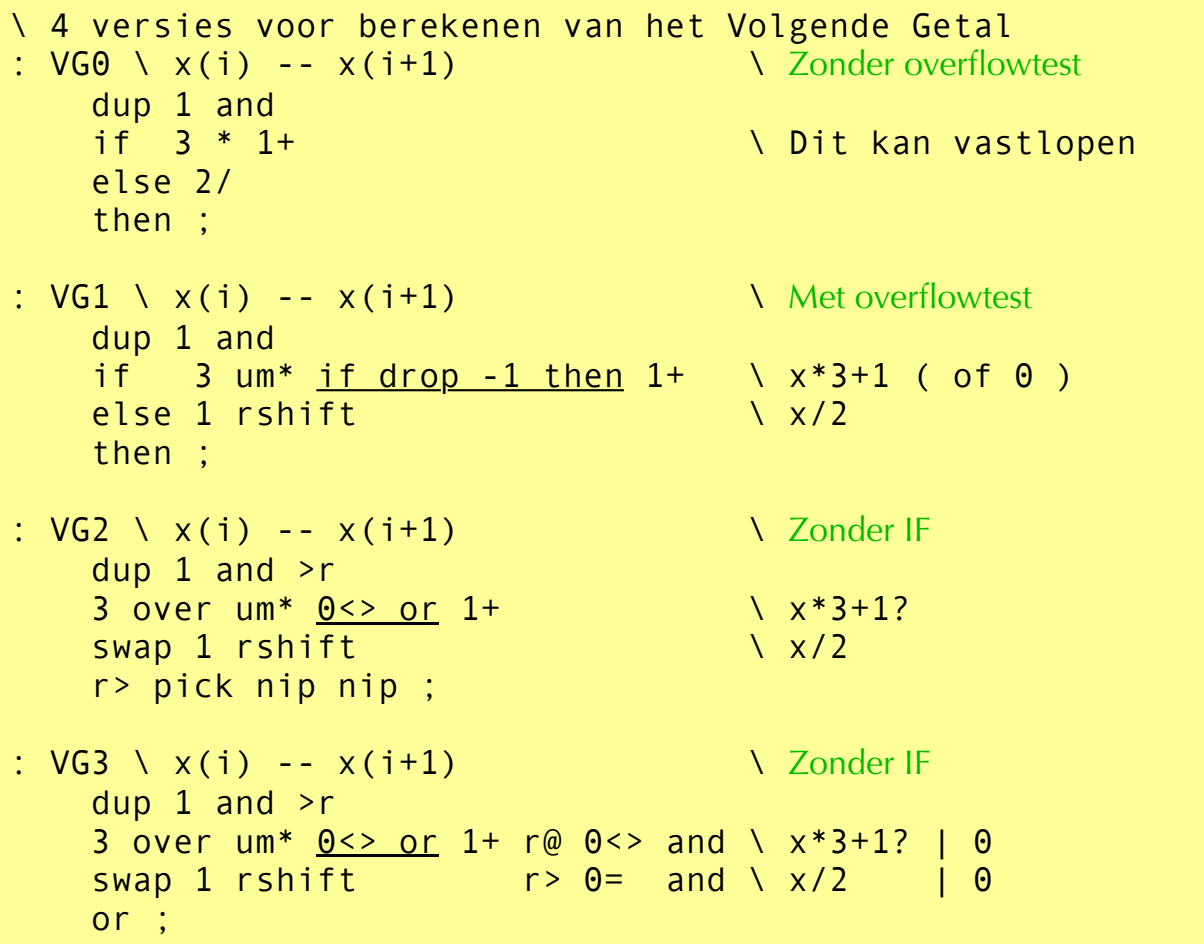

## Een Hailstone-rij afdrukken

```
' vg1 0 value VG ?dup drop
to vg
: HS \ \times (0) --
\overline{\phantom{a}} 0 \overline{\phantom{a}} 0 \overline{\phantom{a}} 10 \overline{\phantom{a}} 10 \overline{\phantom{a}} 10 \overline{\phantom{a}} 10 \overline{\phantom{a}} 10 \overline{\phantom{a}} 10 \overline{\phantom{a}} 10 \overline{\phantom{a}} 10 \overline{\phantom{a}} 10 \overline{\phantom{a}} 10 \overline{\phantom{a}} 10 \overline{\phantom{a}} 10 \overline{\phantom{a}} 1
begin 1+ swap vg execute \qquad \setminus i \times (i) dup u.
\sim tuck 2 u< \sim \sqrt{x(i)} i vlag
until .s \lambda x(n) n
        drop <u>?exit</u> ." Overflow " ;
```
 $x(n)=1$   $\rightarrow$  geslaagd  $x(n)=0$   $\rightarrow$  overflow of  $x(0)$  was 0

 $\iff$